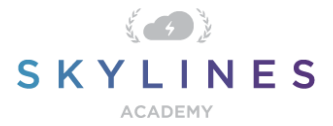

### Section 1: Implement Modern Device Services

Study Material for Exam MS-101 Microsoft 365 Mobility and Security

### [Implement](https://query.prod.cms.rt.microsoft.com/cms/api/am/binary/RE3VEHZ) modern device services (30-35%)

Below you will find helpful links to Microsoft docs and blogs which will enhance your learning and understanding around the MS-101 topics covered. The topics align with subjects found in each module of the [Skylines Academy MS-101](https://courses.skylinesacademy.com/p/ms-101/) course.

# **Plan for mobile device management (MDM)**

- [Intune deployment planning, design, and implementation guide](https://docs.microsoft.com/en-us/intune/planning-guide)
- [Apply features and settings on your devices using device profiles in Microsoft Intune](https://docs.microsoft.com/en-us/intune/device-profiles)
- [Azure AD integration with MDM](https://docs.microsoft.com/en-us/windows/client-management/mdm/azure-active-directory-integration-with-mdm)
- [How to: Plan your Azure AD join implementation](https://docs.microsoft.com/en-us/azure/active-directory/devices/azureadjoin-plan)
- [How To: Plan your hybrid Azure Active Directory join implementation](https://docs.microsoft.com/en-us/azure/active-directory/devices/hybrid-azuread-join-plan)
- [Quickstart: Set up automatic enrollment for Windows 10](https://docs.microsoft.com/en-us/intune/quickstart-setup-auto-enrollment) devices
- [What is a device identity?](https://docs.microsoft.com/en-us/azure/active-directory/devices/overview)
- [Set the mobile device management authority](https://docs.microsoft.com/en-au/intune/mdm-authority-set)
- [Create a device type restriction](https://docs.microsoft.com/en-us/mem/intune/enrollment/enrollment-restrictions-set#create-a-device-type-restriction)
- [Set enrollment restrictions](https://docs.microsoft.com/en-us/intune/enrollment-restrictions-set)

#### **Manage device compliance**

- [Set rules on devices to allow access to resources in your organization using Intune](https://docs.microsoft.com/en-us/intune/protect/device-compliance-get-started)
- [Monitor Intune Device compliance policies](https://docs.microsoft.com/en-us/intune/protect/compliance-policy-monitor)
- [Learn about Conditional Access and Intune](https://docs.microsoft.com/en-us/intune/protect/conditional-access)
- [Building a Conditional Access policy](https://docs.microsoft.com/en-us/azure/active-directory/conditional-access/concept-conditional-access-policies)
- [Custom controls \(preview\)](https://docs.microsoft.com/en-us/azure/active-directory/conditional-access/controls#session-controls)
- [Always On VPN deployment for Windows Server and Windows 10](https://docs.microsoft.com/en-us/windows-server/remote/remote-access/vpn/always-on-vpn/deploy/always-on-vpn-deploy)
- [Create a compliance policy in Microsoft Intune](https://docs.microsoft.com/en-us/intune/protect/create-compliance-policy)
- [Use Locations \(network fence\) in Intune](https://docs.microsoft.com/en-us/intune/protect/use-network-locations)

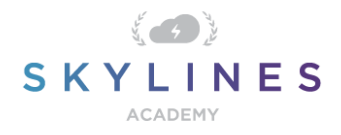

- [Quickstart: Create a password compliance policy for Android devices](https://docs.microsoft.com/en-us/intune/protect/quickstart-set-password-length-android)
- [Quickstart: Send notifications to noncompliant devices](https://docs.microsoft.com/en-us/intune/protect/quickstart-send-notification)
- [Automate email and add actions for noncompliant devices in Intune](https://docs.microsoft.com/en-us/intune/protect/actions-for-noncompliance)

# **Plan for devices and apps**

- [Microsoft Store for Business and Microsoft Store for Education overview](https://docs.microsoft.com/en-us/microsoft-store/microsoft-store-for-business-overview)
- [How to manage volume purchased apps from the Microsoft Store for Business with](https://docs.microsoft.com/en-us/intune/apps/windows-store-for-business)  [Microsoft Intune](https://docs.microsoft.com/en-us/intune/apps/windows-store-for-business)
- [Add apps to Microsoft Intune](https://docs.microsoft.com/en-us/mem/intune/apps/apps-add)
- [How to prepare internet-based devices for co-management](https://docs.microsoft.com/en-us/configmgr/comanage/how-to-prepare-win10)
- [Device management Overview](https://docs.microsoft.com/en-us/mem/intune/fundamentals/what-is-device-management)
- [Assign user and device profiles in Microsoft Intune](https://docs.microsoft.com/en-us/intune/configuration/device-profile-assign)
- [Mobile Application Management \(MAM\) basics](https://docs.microsoft.com/en-us/mem/intune/apps/app-management#mobile-application-management-mam-basics)
- [Frequently asked questions about MAM and app protection](https://docs.microsoft.com/en-us/intune/apps/mam-faq)
- [App management capabilities by platform](https://docs.microsoft.com/en-us/mem/intune/apps/app-management#app-management-capabilities-by-platform)
- [App configuration policies for Microsoft](https://docs.microsoft.com/en-us/intune/apps/app-configuration-policies-overview) Intune
- [Protect devices with Microsoft Intune](https://docs.microsoft.com/en-us/intune/protect/device-protect)
- [App protection policies overview](https://docs.microsoft.com/en-us/mem/intune/apps/app-protection-policy)
- [Create a device profile in Microsoft Intune](https://docs.microsoft.com/en-us/mem/intune/configuration/device-profile-create)
- [Set rules on devices to allow access to resources in your organization using Intune](https://docs.microsoft.com/en-us/mem/intune/protect/device-compliance-get-started)

# **Plan Windows 10 deployment**

- [Overview of Windows as a service](https://docs.microsoft.com/en-us/windows/deployment/update/waas-overview)
- [Feature updates](https://docs.microsoft.com/en-us/windows/deployment/update/waas-overview#feature-updates)
- [Windows 10 deployment considerations](https://docs.microsoft.com/en-us/windows/deployment/planning/windows-10-deployment-considerations)
- **[Windows 10 Enterprise Security](https://docs.microsoft.com/en-us/windows/security/)**
- [Windows Hello for Business](https://docs.microsoft.com/en-us/configmgr/desktop-analytics/compat-assessment)

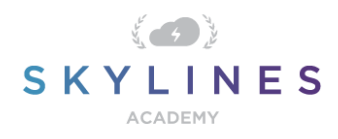

- [Windows Defender Credential Guard](https://docs.microsoft.com/en-us/windows/security/identity-protection/credential-guard/credential-guard-manage)
- [BitLocker](https://docs.microsoft.com/en-us/windows/security/information-protection/bitlocker/bitlocker-overview)
- [Windows Information Protection \(WIP\)](https://docs.microsoft.com/en-us/windows/security/information-protection/windows-information-protection/protect-enterprise-data-using-wip)
- [Windows Defender Application Guard](https://docs.microsoft.com/en-us/windows/security/threat-protection/windows-defender-application-guard/wd-app-guard-overview)
- [Windows Defender Application Control](https://docs.microsoft.com/en-us/windows/security/threat-protection/windows-defender-application-control/windows-defender-application-control)
- [Windows Defender Exploit Guard](https://docs.microsoft.com/en-us/windows/security/threat-protection/microsoft-defender-atp/exploit-protection)
- [Windows Defender Antivirus](https://docs.microsoft.com/en-us/windows/security/threat-protection/windows-defender-antivirus/windows-defender-security-center-antivirus)
- [Windows Defender Advanced Threat Protection \(ATP\)](https://docs.microsoft.com/en-us/windows/security/threat-protection/microsoft-defender-atp/microsoft-defender-advanced-threat-protection)